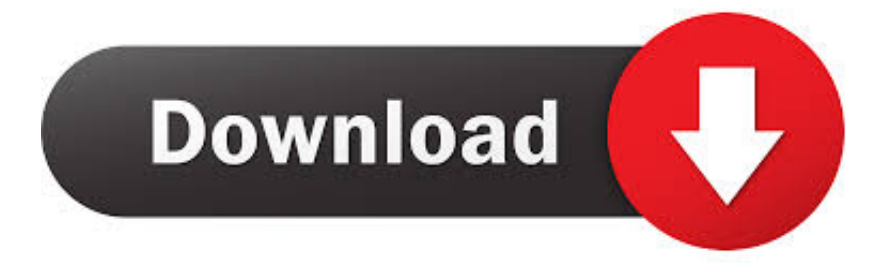

# [Scrypt Cloud Mining Calculator Osrs Cooking](https://tiurll.com/1tqr1w)

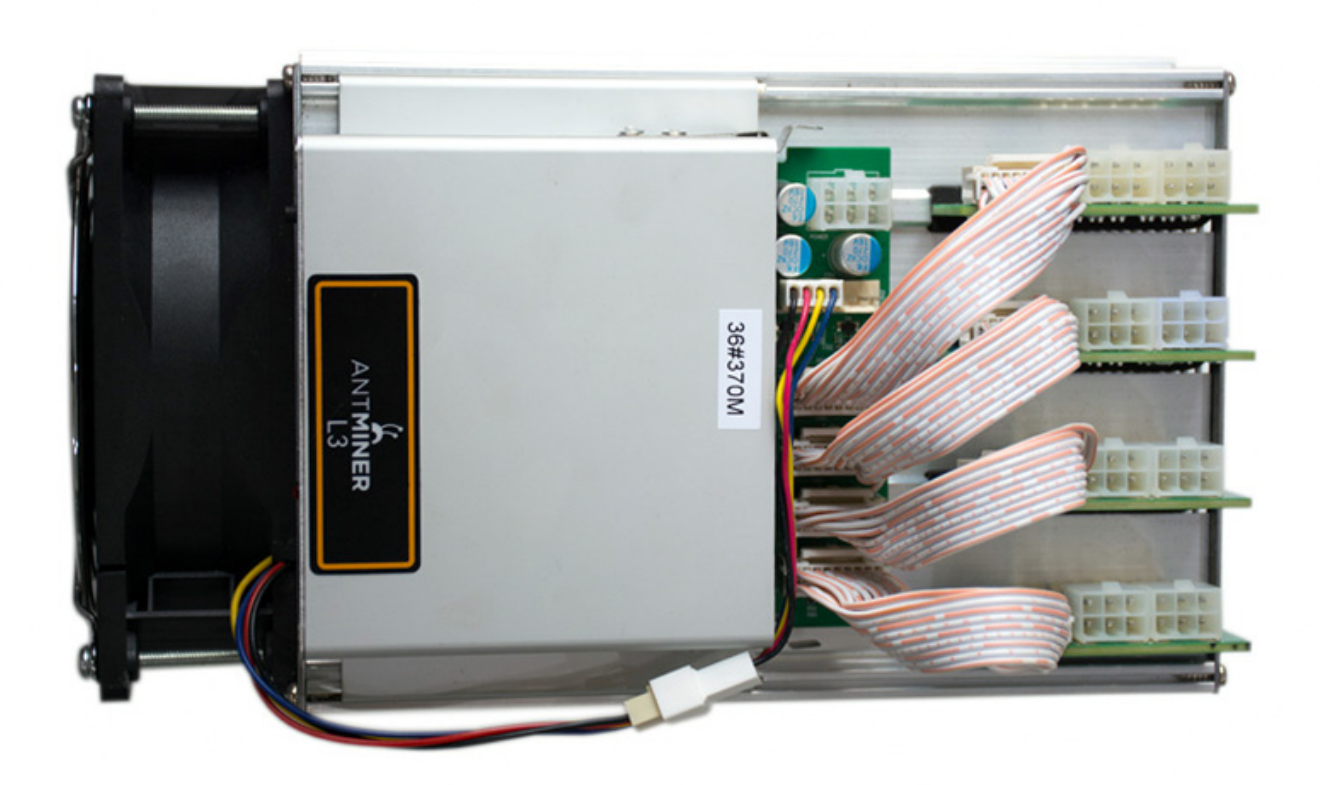

[Scrypt Cloud Mining Calculator Osrs Cooking](https://tiurll.com/1tqr1w)

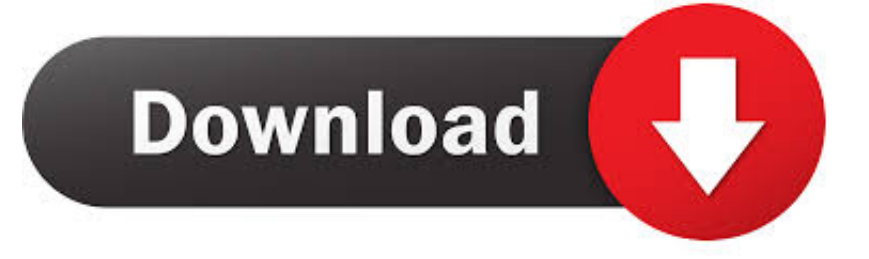

We must not let this continue to be the norm If we do, then we are all complicit.

Only time will tell if the latest wave of change Americans voted for in the midterm elections will result in a negative or positive outcome.. Mining for SHA256 and Scrypt Mining, Cloud, Price 01:39 -!- Cook Me Plox has joined Special:Chat 01:40 01:40 this has no damage stat? 01:45 ill post mine wait 01:45 I do on my desktop 01:45 k 01:45 Though I am heading home for the next 5 days tomorrow.. It was a year of real awakening to complicity in various sectors of society, from politics to pop culture.. ||||||| Electricians were originally people who demonstrated or studied the principles of electricity, often electrostatic generators of one form or another.

### [Havit gamepad driver windows 7](https://justhislipar.weebly.com/blog/havit-gamepad-driver-windows-7)

" Complicit The word sprung up in conversations in 2017 about those who spoke out against powerful figures and institutions and about those who stayed silent. [كيفية انزل العاب على البلايستيشن 2 تنزيل](https://teamskerzcrocat.mystrikingly.com/blog/2) .

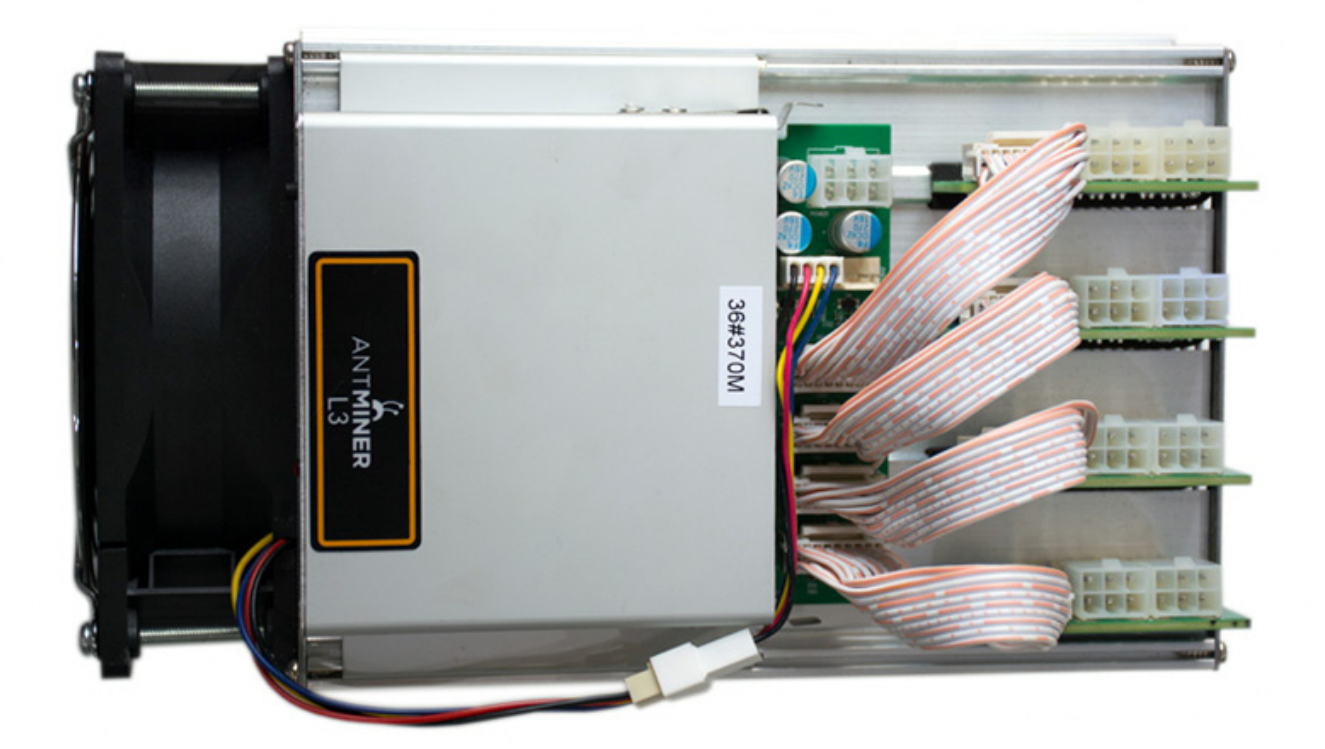

## [Stylizer 6 keygen torrent](https://www.newdurhamnh.us/sites/g/files/vyhlif3526/f/uploads/application_for_assistance.pdf)

#### [Wd View For Mac Os](http://sisvifortcon.blo.gg/2021/february/wd-view-for-mac-os.html)

 Here's an excerpt from our: The national debate can arguably be summarized by the question: In the past two years, has there been enough change? Has there been too much? Meanwhile, many Americans continue to face change in their homes, bank accounts and jobs.. " Even so, a recent survey by Harris Poll shows that young people are now monitoring and changing their privacy settings more than ever, a development that USA Today dubbed the "Edward Snowden effect.. Other sub-specialties

such as control wiring and fire-alarm may be performed by specialists trained in the devices being installed, or by inside wiremen.. It's a word that reminds us that even inaction is a type of action The silent acceptance of wrongdoing is how we've gotten to this point.. Here's an excerpt from our: Many of us have embraced social media, choosing to volunteer intimate particulars and personal photographs on Facebook, Twitter, and Instagram; this robust participation echoes an observation by Mark Zuckerberg in 2010 that the public's comfort level with sharing personal information online is a "social norm" that has "evolved over time. [Screens 4.3.6](https://seesaawiki.jp/petquelibooks/d/__EXCLUSIVE__ Screens 4.3.6)

## [Beach Party Craze \(French\) download free for windows 10 pro 32bit](http://bibcose.yolasite.com/resources/Beach-Party-Craze-French-download-free-for-windows-10-pro-32bit.pdf)

Wiremen are generally trained in one of five primary specialties: commercial, residential, light industrial, industrial, and lowvoltage wiring, more commonly known as Voice-Data-Video, or VDV.. Privacy We got serious in 2013 Was on everyone's mind that year, from Edward Snowden's reveal of Project PRISM to the arrival of Google Glass.. Unlike in 2008, change was no longer a campaign slogan But, the term still held a lot of weight.. In the US and Canada, apprentices work and receive a reduced compensation while learning their trade.. In the United States, electricians are divided into two primary categories: linemen, who work on electric utility company distribution systems at higher voltages, and wiremen, who work with the lower voltages utilized inside buildings. 34bbb28f04 [Quincy Jones The Dude Rar](https://condescending-ramanujan-a917cb.netlify.app/Quincy-Jones-The-Dude-Rar.pdf)

## 34bbb28f04

[How To Photoshop Someone Into A Picture Using Adobe Illustrator](http://eccapors.yolasite.com/resources/How-To-Photoshop-Someone-Into-A-Picture-Using-Adobe-Illustrator.pdf)